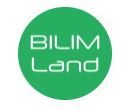

## **Автор**: ОРЕШИНА ИРИНА ДМИТРИЕВНА

**Предмет**: Информационно-коммуникационные технологии/Информатика **Класс**: 9 класс **Раздел**: Работа с информацией **Тема**: Совместная работа с документами

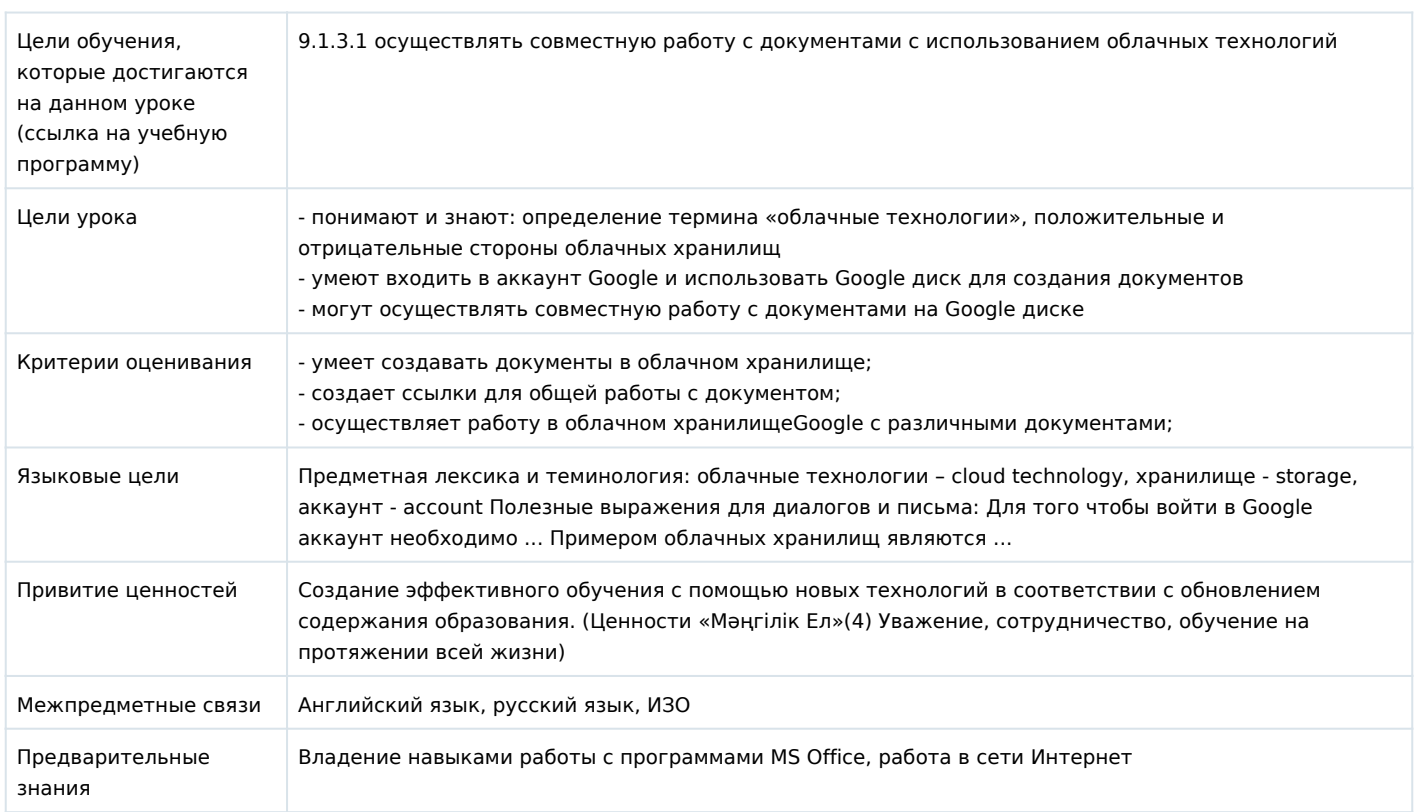

## **Ход урока**

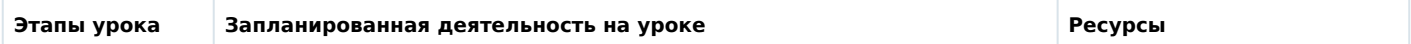

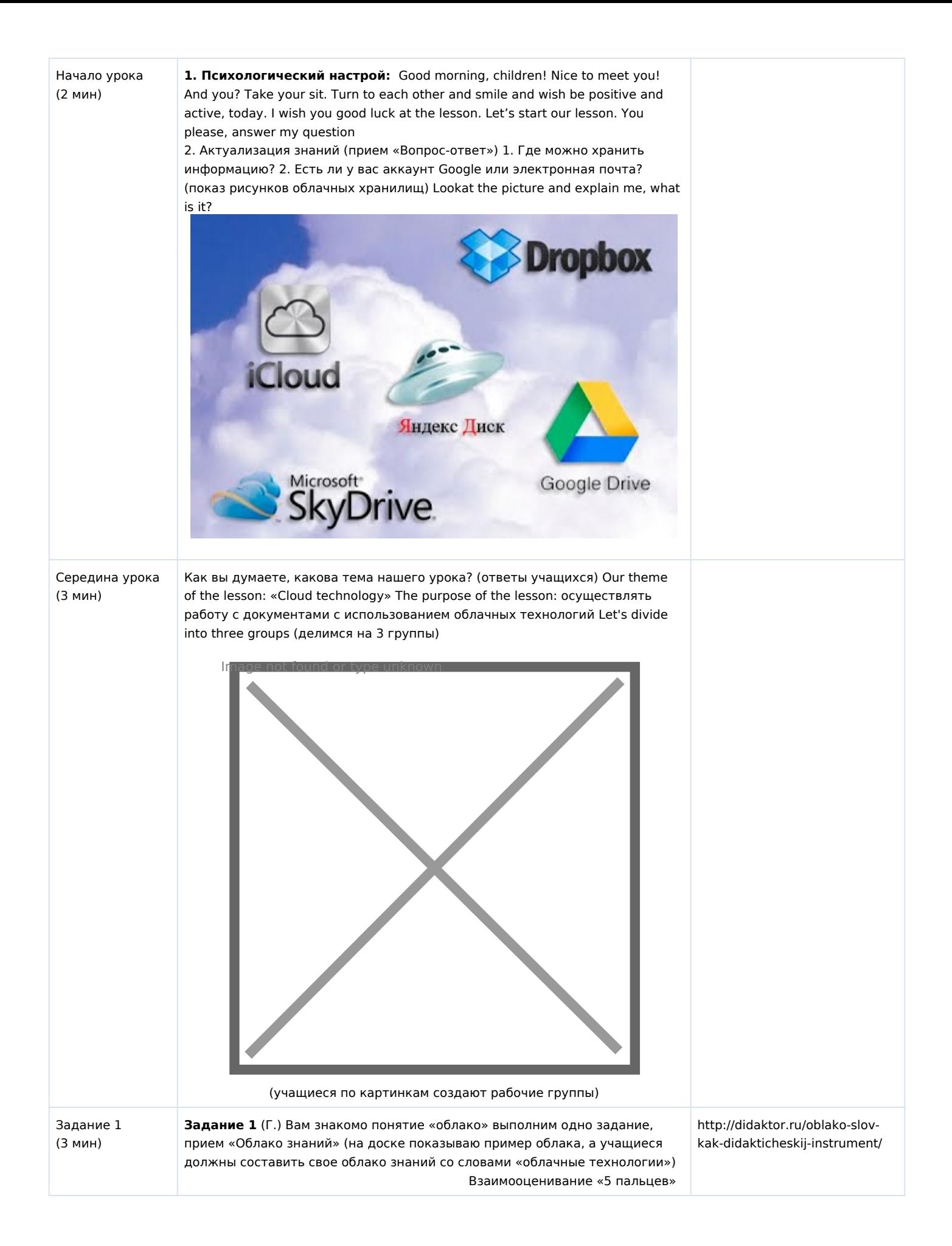

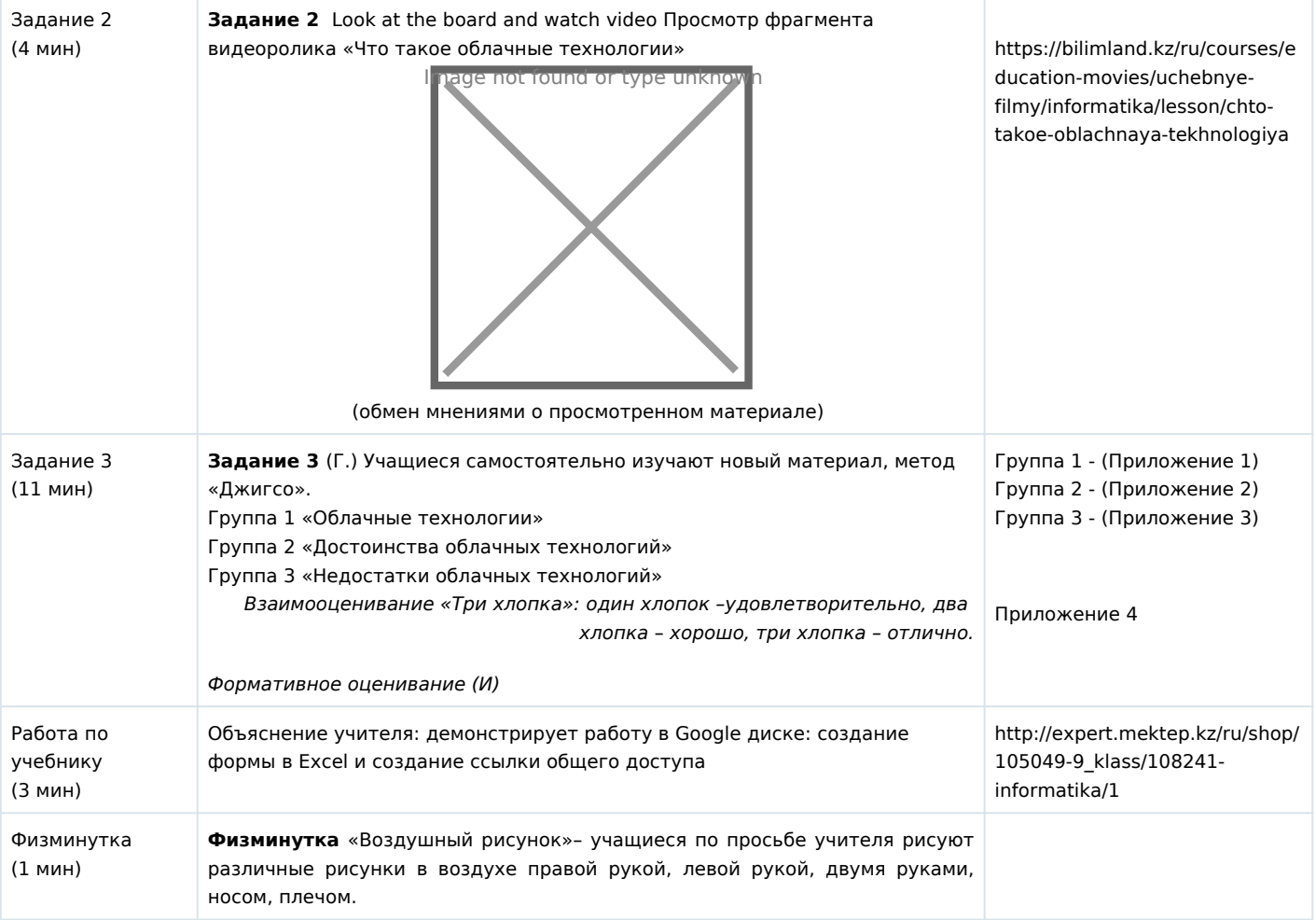

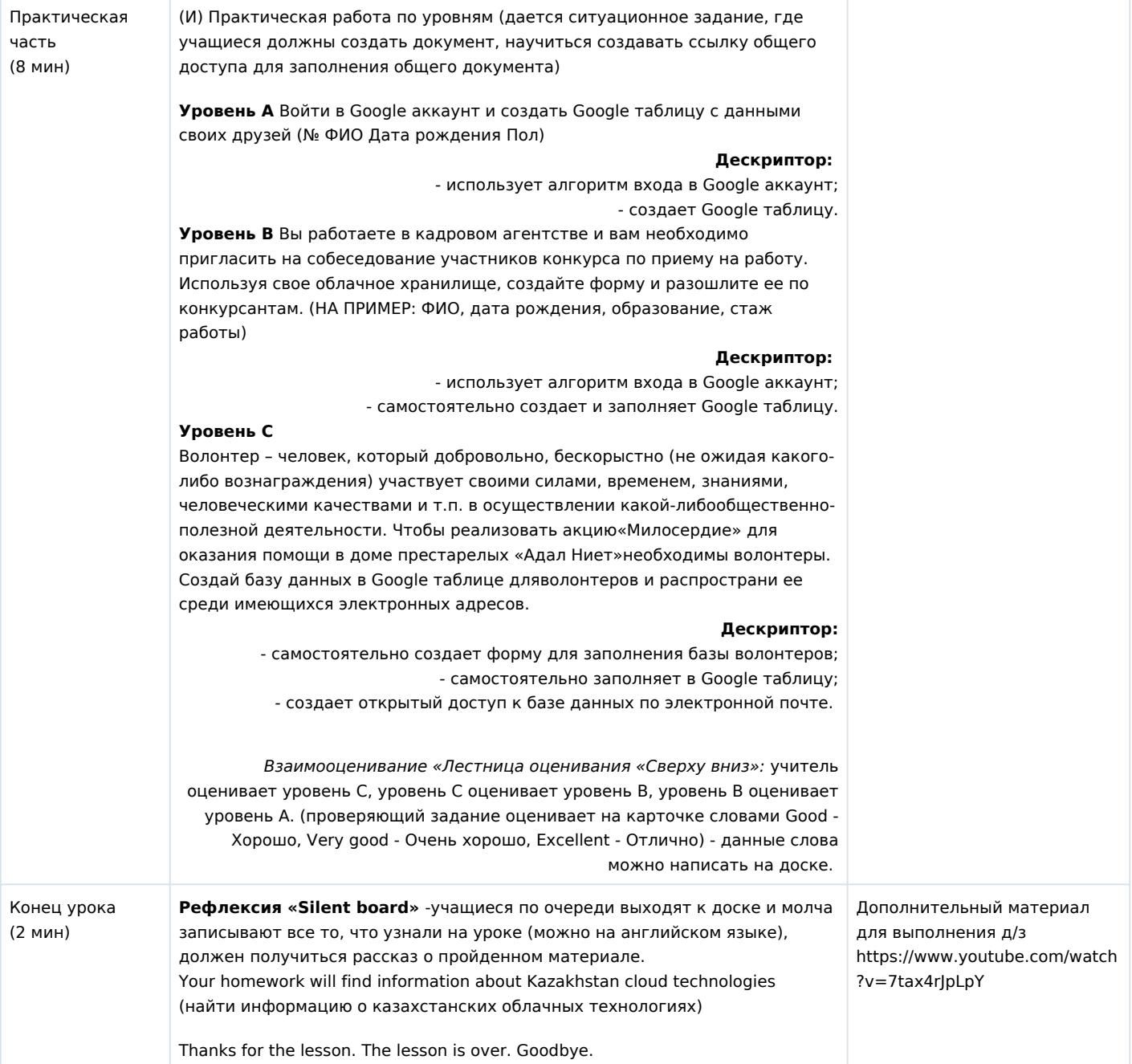